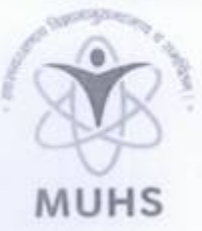

## महाराष्ट्र आरोग्य विज्ञान विद्यापीठ,नाशिक MAHARASHTRA UNIVERSITY OF HEALTH SCIENCES, NASHIK

दिंडोरी रोड, म्हसरुळ, नाशिक-४२२००४ Dindori Road, Mhasrul, Nashik-422004

EPABX: 0253-2539100/300, Fax: 0253 - 253100, Ph.: 2539311 Email: coe@muhs.ac.in Website: www.muhs.ac.in

डॉ. अजित ग. पाठक एम.बी.बी.एस, एम.डी.(न्यायवैद्यकशास्त्र), परीक्षा नियंत्रक

Dr. Ajit G. Pathak M.B.B.S., M.D.(Forensic Medicine) Controller of Examination

O.N. MUHS/XT/5319 /2020

Date: 01/10/2020

To. The Dean/Principal All Affiliated Colleges (UG) **MUHS** 

Subject : Online Submission of Students Attendance and Examination Form of First Year MBBS (2019) Examinations.

Respected Sir/Madam,

It is to inform you that the University has decided to accept Online Attendance of Students of First Year MBBS (2019) Examinations. The system is desired to help the college and students to easily submit the Attendance, Examination form, Hall ticket at the respective Login.

To get acquainted with the system, University has made available the steps to the stakeholders of the systems, online. Kindly enter the attendance online till date 15.10.2020. You are requested to bring this to the notice of related Teaching and Non-Teaching Staff. Incase of any difficulty or query, kindly contact on hncomp@muhs.ac.in.

Thanking you in anticipation.

Yours Sincerely,  $-1$ to A G PAINAK **Controller of Examinations** 

1) Goto URL- [www.muhs.ac.in](http://www.muhs.ac.in)

Click on New Enrollment Software – For College

Login with College Coordinator details

Click on Transaction Menu

Student Attendance

- Select Combination as
- a) Academic Year : 2019-20
- b) Name of Examination : Summer Phase 4 First MBBS 2019
- c) Faculty : Medical
- d) Course : Bachelor of Medicine and Bachelor of Surgery
- e) Branch :2019
- f) Exam : First MBBS 2019
- g) Subject : Anatomy

Physiology  $\rightarrow$  Enter Attendance Biochemistry

h) Click on SAVE Button